# Тема 1.4. Основные алгоритмические конструкции языка С/С++

#### **Операторы языка с/с++**

*Оператор* – неделимый элемент программы, выполняющий определенные алгоритмические действия

Условные операторы (if…else; switch…) •Условные конструкции Циклические операторы (for(); while();do…while()) •Циклические конструкции Оператор разрыва break; оператор продолжения continue; оператор возврата return •Безусловные конструкции Простой оператор; пустой оператор; составной

#### Разветвляющиеся алгоритмы

Задача. Ввести два целых числа и вывести на экран наибольшее из них.

Идея решения: надо вывести на экран первое число, если оно больше второго, или второе, если оно больше первого.

Особенность: действия исполнителя зависят от некоторых условий (*если … иначе …*).

Алгоритмы, в которых последовательность шагов зависит от выполнения некоторых условий, называются разветвляющимися.

#### Вариант 1. Блок-схема

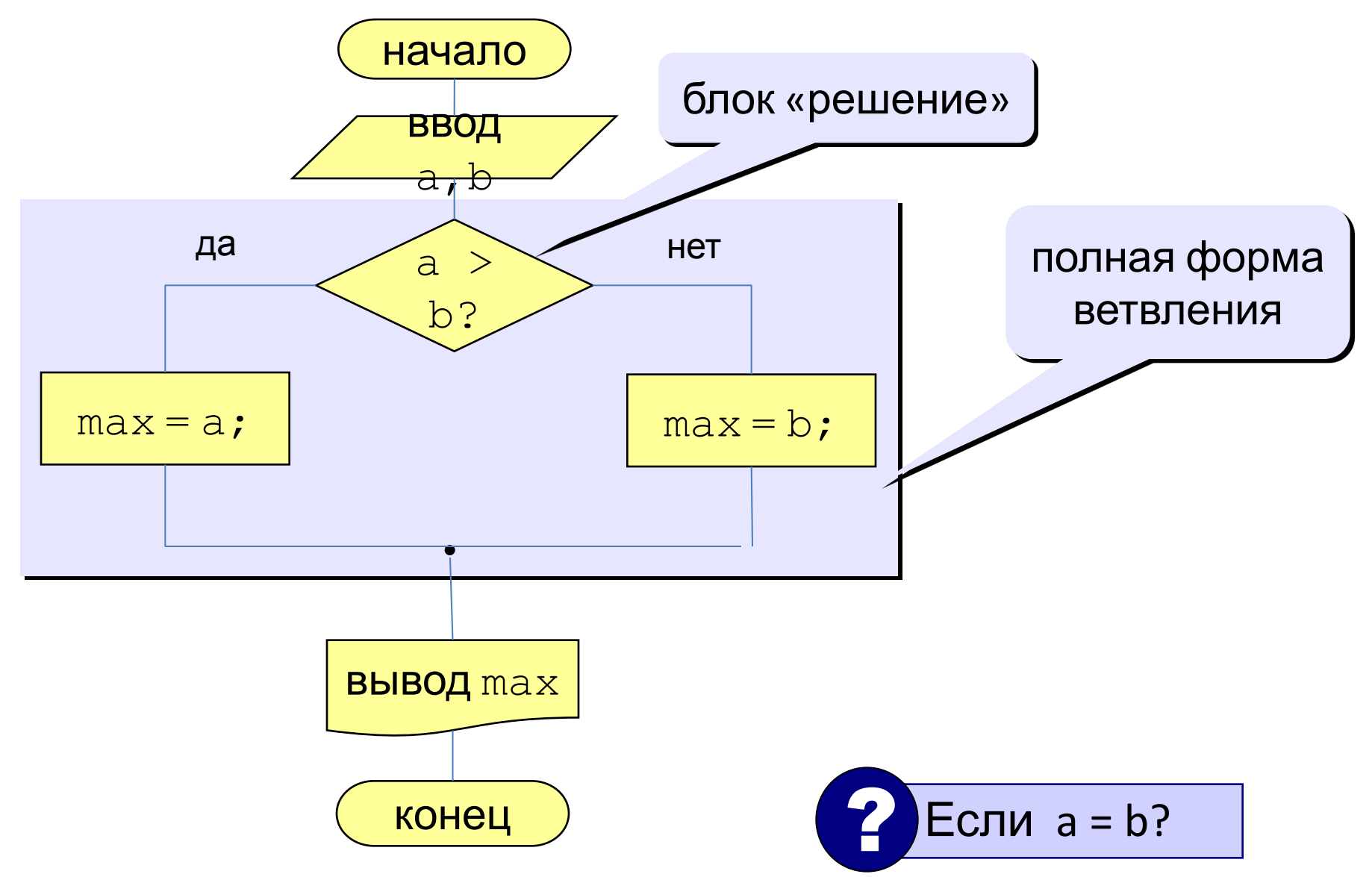

## Вариант 1. Программа

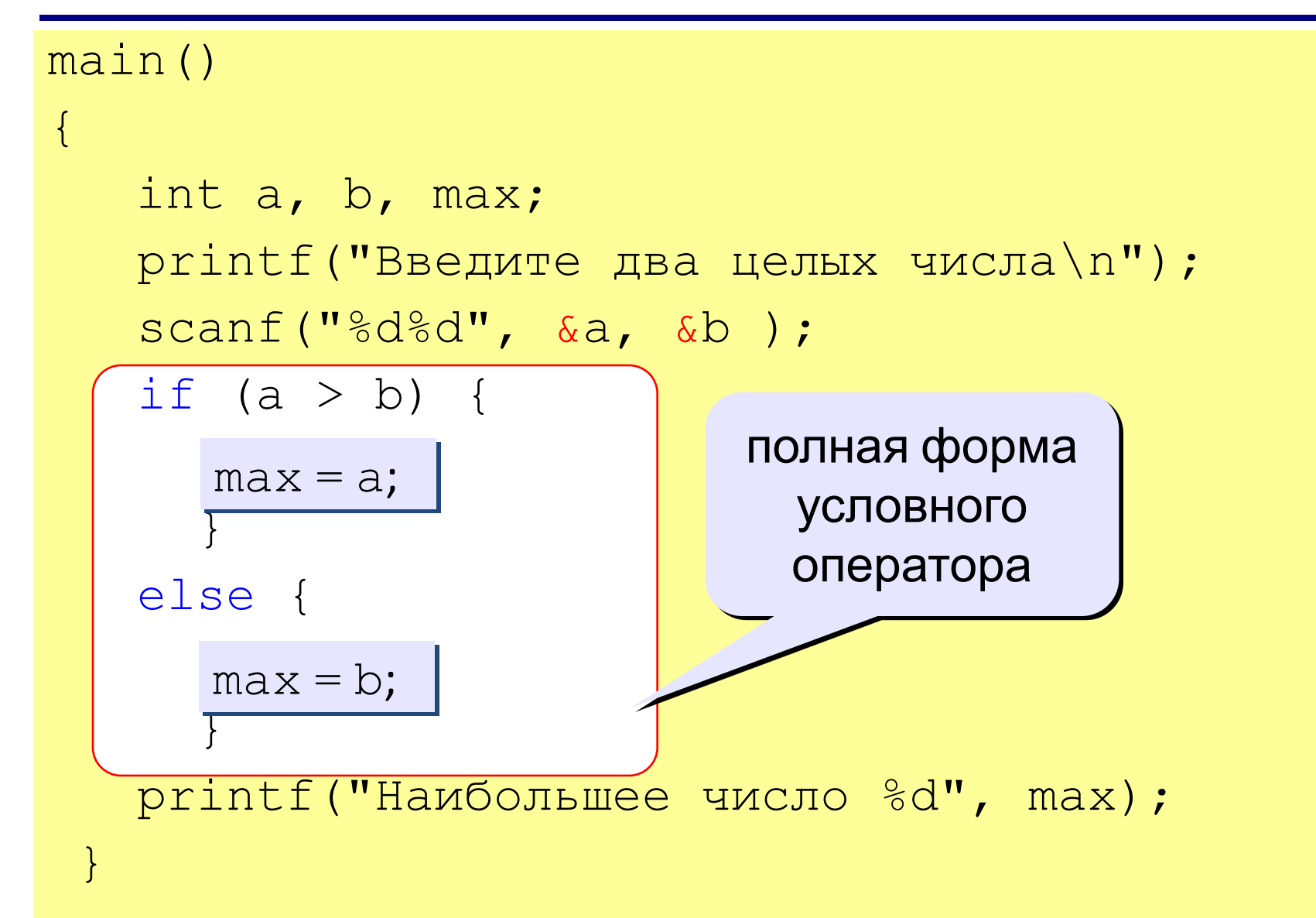

# Условный оператор

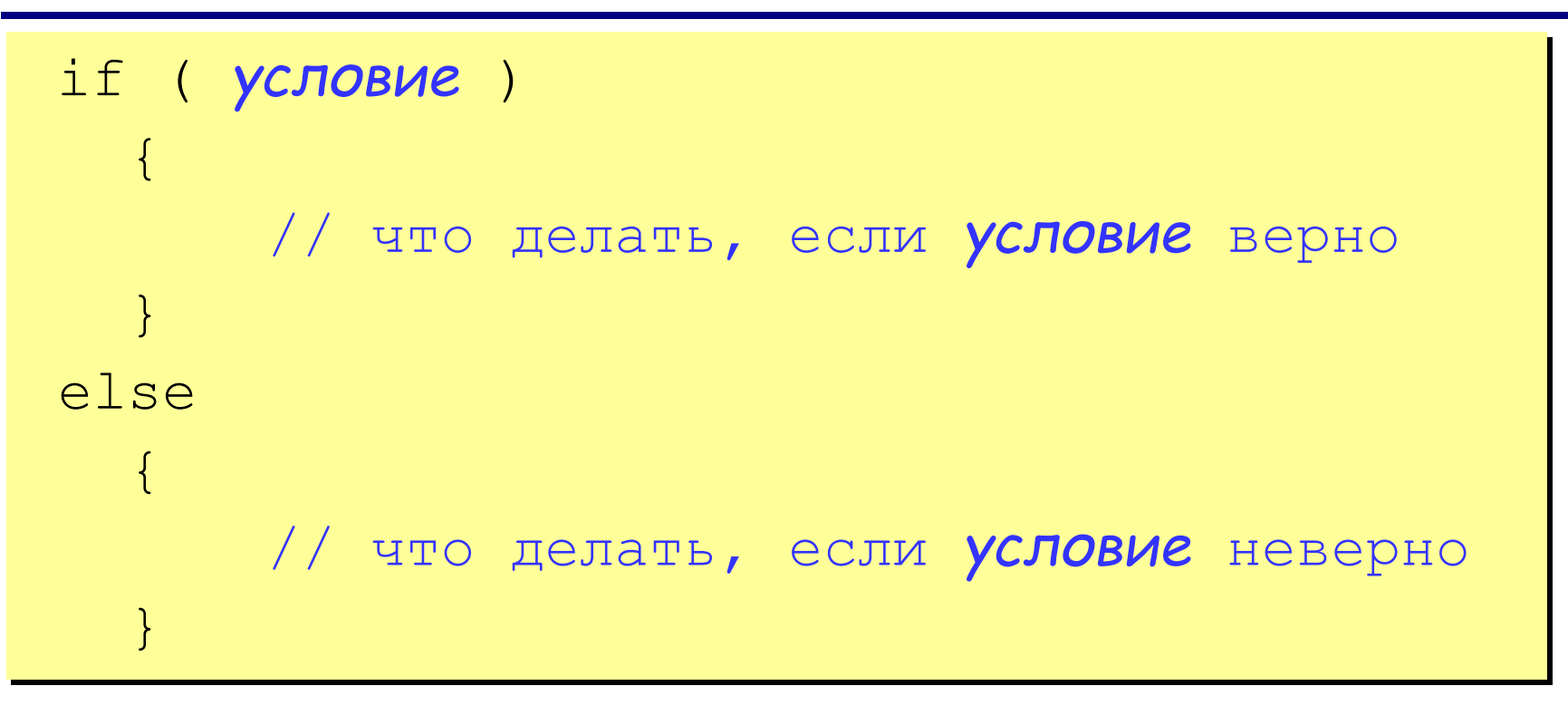

#### Особенности:

- вторая часть (*else* …) может отсутствовать (неполная форма)
- если в блоке один оператор, можно убрать { }

#### Что неправильно?

$$
if (a > b) (
$$
  
\n
$$
a = b;
$$
  
\n
$$
else
$$
  
\n
$$
b = a;
$$

$$
if (a > b) {\n a = b; \nelse\n b = a;
$$

$$
\begin{array}{c}\n \text{if } (a > b) \mid a = b; \\
 \text{else} \\
 b = a;\n\end{array}
$$

$$
\begin{array}{c}\n \text{if } (a > b) \boxed{ } \\
 \text{a = b;} \\
 \text{c = 2*a;} \\
 \text{else} \\
 \text{b = a;} \\
 \end{array}
$$

#### Вариант 2. Блок-схема

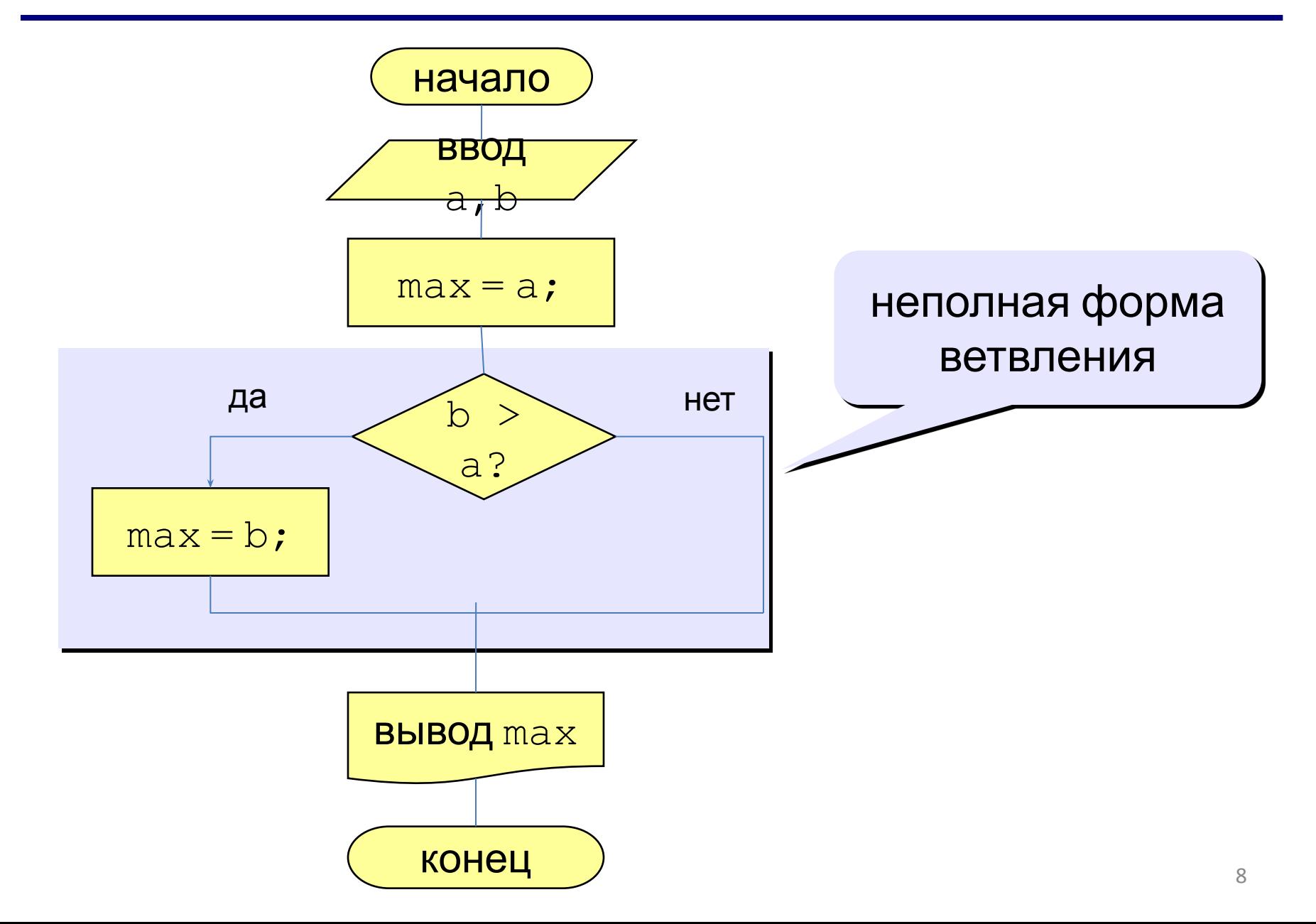

### Вариант 2. Программа

```
main()
{
   int a, b, max;
  print("Bведите два целых числа\n|");
   scanf("%d%d", &a, &b );
  max = a;if (b > a) printf("Наибольшее число %d", max);
}
   max = b;
                       неполная форма
                         условного
                         оператора
```
# Вариант 2Б. Программа

```
main()
 \{ int a, b, max;
    printf("Введите два целых числа\n");
    scanf("%d%d", &a, &b );
   max = b;
if ( a > b | )\mathbb{R}^2 max =
    printf("Наибольшее число %d", max);
}
     max = a;
```
## Задания

#### Ввести три числа и найти наибольшее из них.

Пример:

Введите три числа:

4 15 9

Наибольшее число 15

Ввести пять чисел и найти наибольшее из них.

Пример:

Введите пять чисел:

4 15 9 56 4

Наибольшее число 56

Задача. Фирма набирает сотрудников от 25 до 40 лет включительно. Ввести возраст человека и определить, подходит ли он фирме (вывести ответ «подходит» или «не подходит»).

Особенность: надо проверить, выполняются ли два условия одновременно.

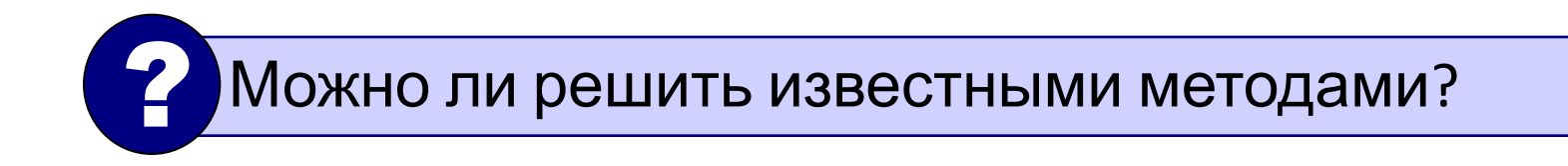

#### Вариант 1. Алгоритм

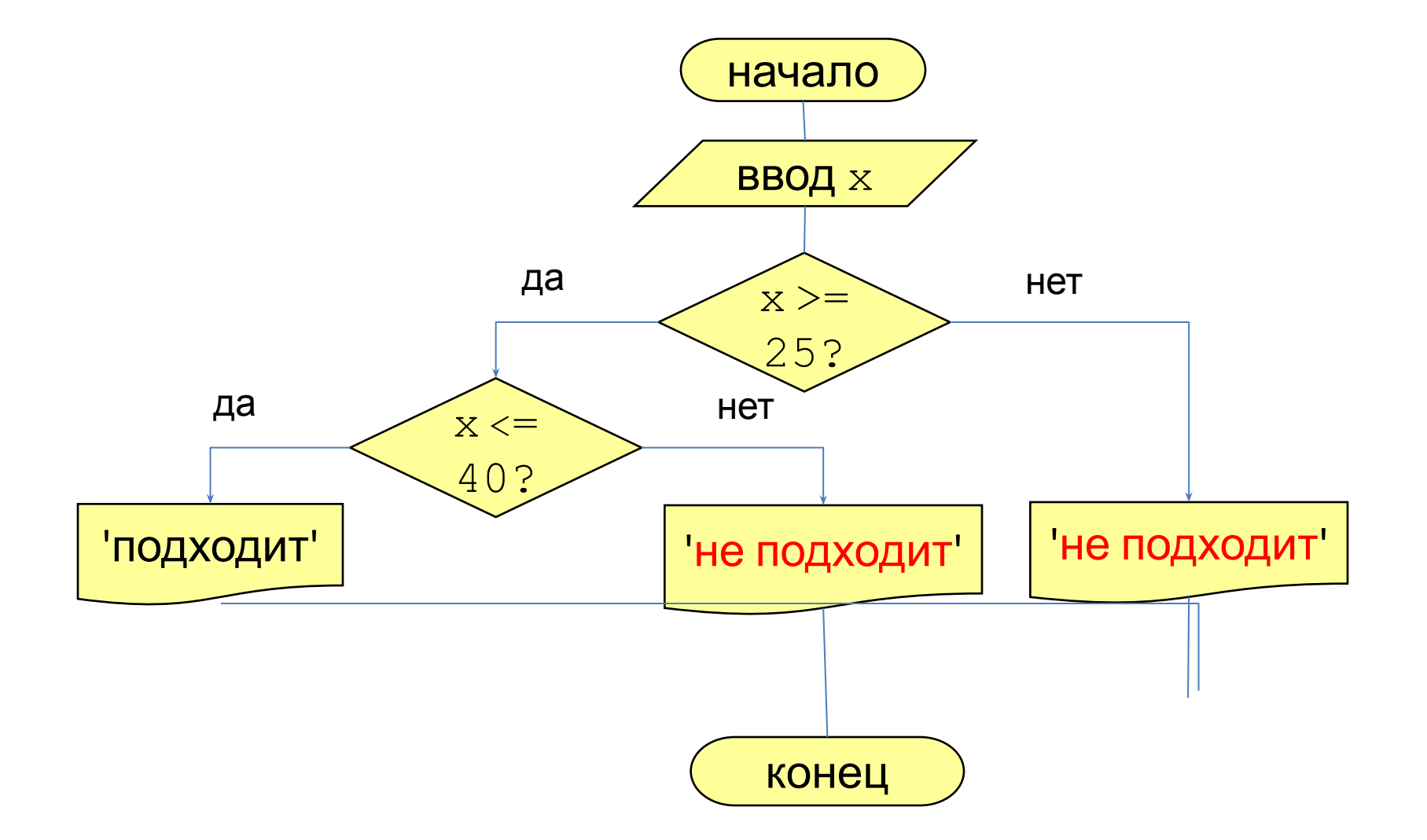

## Вариант 1. Программа

```
main()
{
 int x;
  printf("Введите возраст\n");
 scant("%d", \&x);if (x > = 25)if (x \le 40) printf("Подходит");
   else printf("Не подходит");
  else
    printf("Не подходит");
}
```
#### Вариант 2. Алгоритм

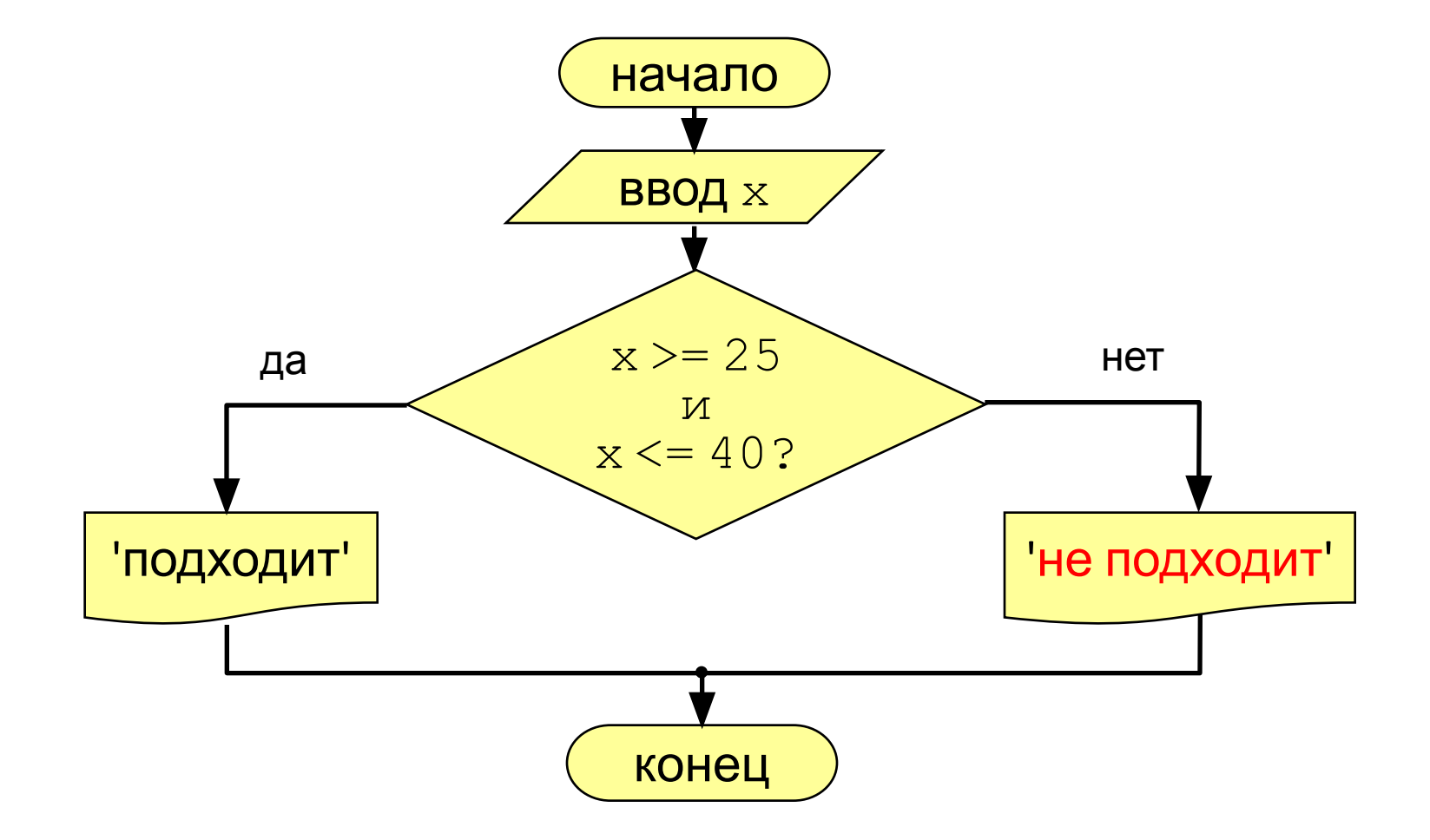

### Вариант 2. Программа

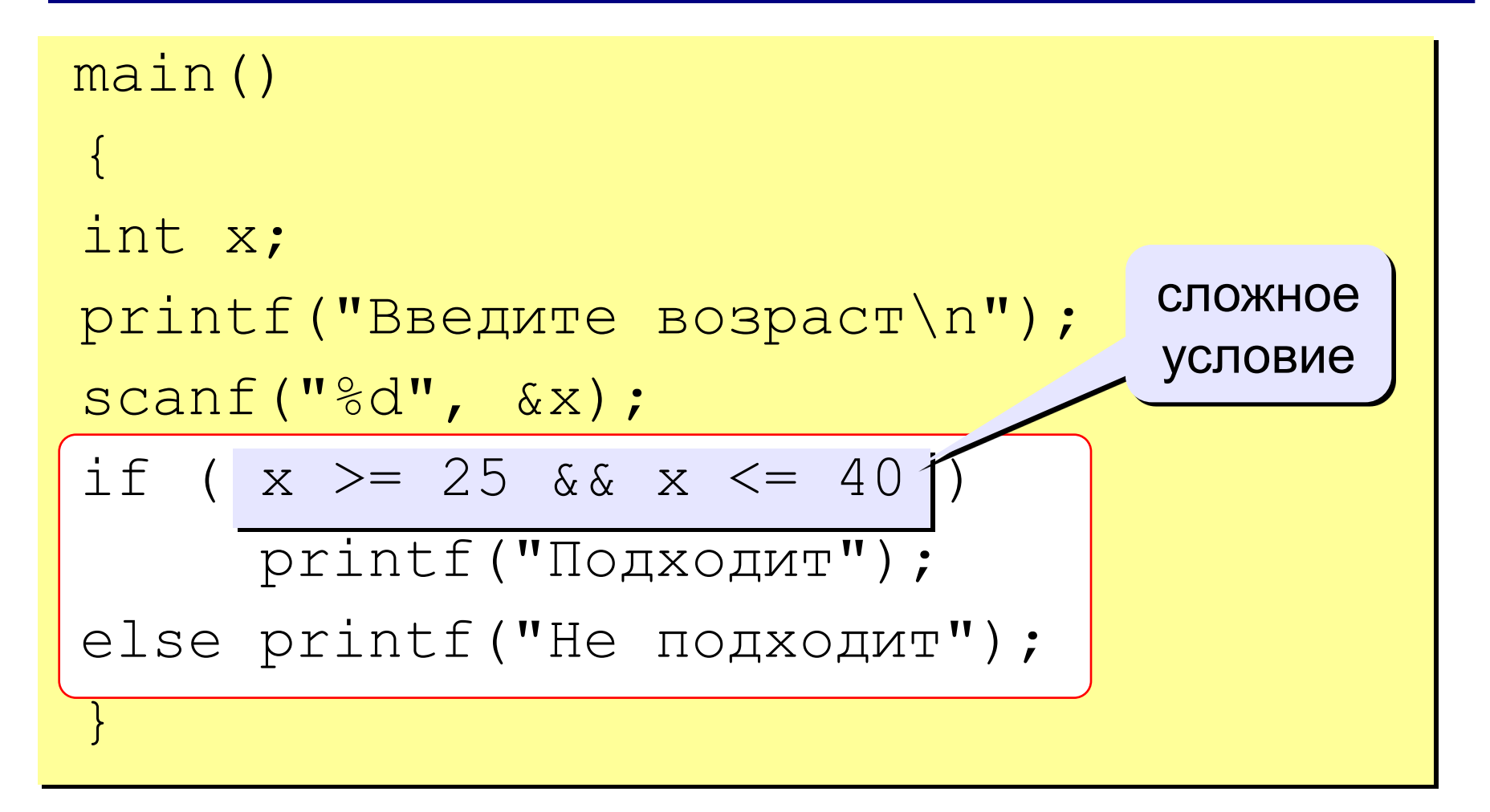

#### Вложенность условных конструкций

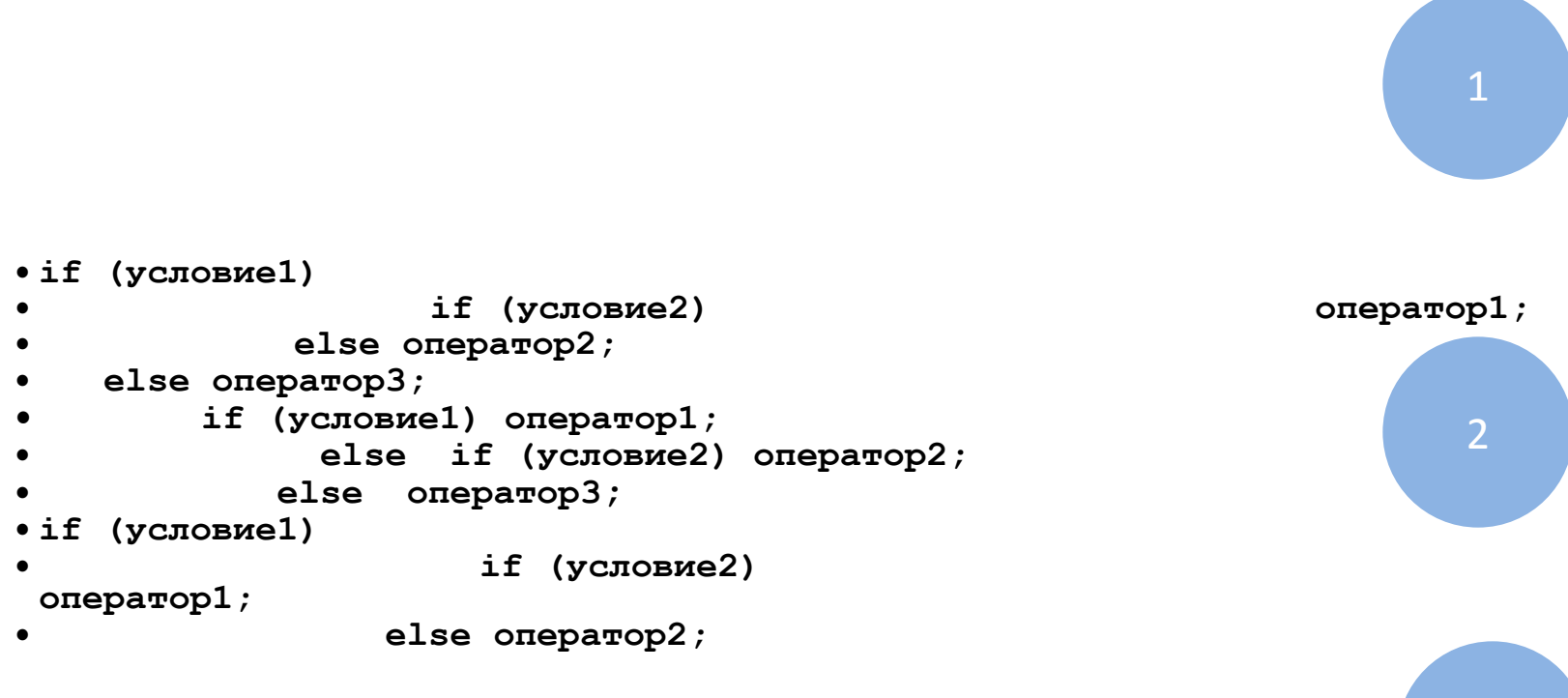

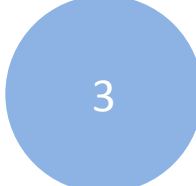

# СЛЕДУЕТ ЗНАТЬ:

- Если проверяемые условия не влияют друг на друга, т.е. последовательность их вычисления безразлична, то в тексте программы их располагают по принципу: условие, с наибольшей вероятностью принимающее значение true - на первом месте, с меньшей вероятностью на втором И Т.Д.
- При вложенности операторов каждое else соответствует ближайшему if.
- Конструкции со степенью вложенности более 2-3 избегать, из-за сложности анализа при отл МЫ.

#### Сложные условия

Сложное условие - это условие, состоящее из нескольких простых условий (отношений), связанных с помощью логических операций:

 $!$  – НЕ (*not*, отрицание, инверсия)

- $\&\& M$  (and, логическое умножение, конъюнкция, одновременное выполнение условий)
- | | ИЛИ (ог, логическое сложение, дизъюнкция, выполнение хотя бы одного из условий)

Простые условия (отношения)

$$
< \qquad < = \qquad > \qquad \qquad \frac{1}{\sqrt{1}} \qquad \qquad \frac{1}{\sqrt{1}} \qquad \qquad \frac{1}{\sqrt{1}} \qquad \qquad \frac{1}{\sqrt{10}} \qquad \qquad \frac{1}{\sqrt{10
$$

#### Сложные условия

Порядок выполнения сложных условий:

- выражения в скобках
- ! (НЕ, отрицание)

$$
\bullet \lt, , \lt= , \gt, , \gt=
$$

$$
\bullet \; == \; , \quad !=
$$

- $\&& \& \quad (M)$
- $\cdot$  | | (ИЛИ)

#### Пример:

if ( 
$$
\cdot
$$
 (a > b) || c := d & c & b == a)  
{  
...}  
}

#### Сложные условия

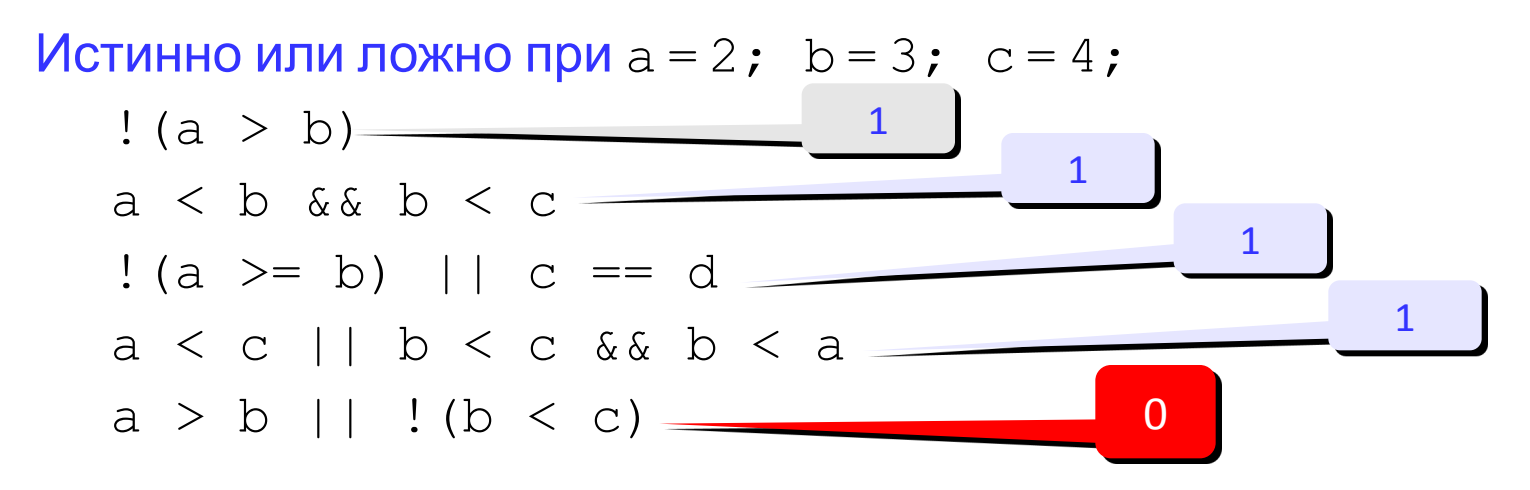

Для каких значений X истинны условия:

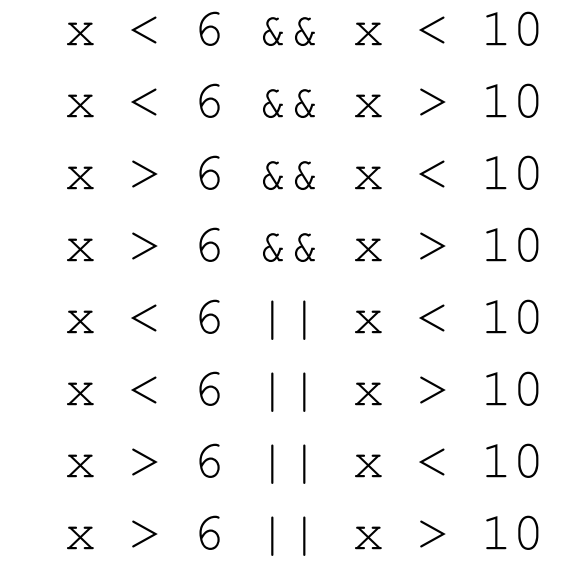

![](_page_20_Picture_175.jpeg)

## Задания

 Ввести номер месяца и вывести название времени года.

Пример:

Введите номер месяца:

4

весна

 Ввести возраст человека (от 1 до 150 лет) и вывести его вместе с последующим словом «год», «года» или «лет».

Пример:

```
Введите возраст: Введите возраст:
24 57
Вам 24 года Вам 57 лет
```
#### Оператор поливариантного выбора

![](_page_22_Figure_1.jpeg)

```
switch (выражение) {
 case constant1:операторы;
 break;
```
 case constant2:операторы; break;

 case constantn:операторы; break; default: операторы;

*Пример*: проанализировать значение переменной *re*z, которая является выставленной оценкой

```
…
switch (rez) {
 case 5:cout<<"оценка – отлично"; break;
 case 4: cout<<"оценка – хорошо"; break;
 case 3: cout<<"оценка – 
 удовлетворительно"; break;
 case 2: cout<<"оценка – 
 неудовлетворительно"; break;
default : cout<<"неверное значение
 rez";
 }
…
```